#### **LAPORAN KERJA PRAKTEK**

#### <span id="page-0-0"></span>**PT. SOODU.ID MARKETPLACE UMKM KABUPATEN BENGKALIS DAN PEKANBARU**

### **PEMANFAAT APLIKASI DESAIN GRAFIS DALAM MENDESAIN PRODUK UMKM SEBAGAI PENDUKUNG PEMASARAN DIGITAL**

## **NUR AINUN HASANAH 6103214444**

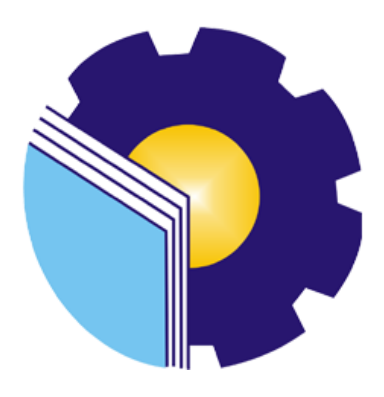

# **PROGRAM STUDI D-III TEKNIK INFORMATIKA JURUSAN TEKNIK INFORMATIKA POLITEKNIK NEGERI BENGKALIS BENGKALIS RIAU**

**2023**

## <span id="page-1-1"></span><span id="page-1-0"></span>**LAPORAN KERJA PRAKTEK** PT.SOODU.ID MARKETPLACE UMKM KABUPATEN BENGKALISDAN PEKANBARU

Ditulis sebagai salah satu syarat untuk menyelesaikan Kerja Praktek

#### Nur Ainun Hasanah

6103211444

Bengkalis, 31 Agustus 2023

Pembimbing KP

Dosen Pembimbing Program Studi<br>Teknik Informatika

Wahyu Jati Wibowo, S.IP., M.IP **Chif Operating Officer** 

Lipantri Mashur Gultom, M. Kom NIK. 198708122019031010

Disetujui Ka Prodi Teknik Informatika

M.Kom Supvia 198708122019031011

#### **KATA PENGANTAR**

Puji dan syukur kehadirat Allah SWT, Dzat Pencipta Yang Maha Kuasa atas segala Hidayah dan Karunia-Nya. Shalawat serta salam semoga senantiasa tercurah kepada baginda Nabi Muhammad SAW dengan mengucapkan Allahumma shalli 'ala Muhammad wa'ala alihi sayyidina muhammad. Alhamdulillahirabbil'alamin, atas izin Allah SWT, penulis dapat menyelesaikan Laporan Kerja Praktek yang berjudul **"PEMANFAAT APLIKASI DESAIN GRAFIS DALAM MENDESAIN PRODUK UMKM SEBAGAI PENDUKUNG PEMASARAN DIGITAL"**. Penulis menyadari bahwa semua temuan dalam Laporan Kerja Praktek ini bukanlah merupakan hal yang baru, Selama penulisan laporan kerja praktek ini, penulis banyak mendapat bantuan tenaga, materi, informasi, waktu maupun motivasi yang tidak terhingga dari berbagai pihak. Karena itu dengan ketulusan dan kerendahan hati penulis mengucapkan terima kasih yang tidak terhingga kepada yang terhormat.

Laporan Kerja Praktek ini dibuat dengan berbagai observasi dan beberapa bantuan dari berbagai pihak untuk membantu menyelesaikan tantangan dan hambatan selama melaksanakan Kerja Praktek hingga dalam mengerjakan laporan ini. Oleh karena itu, penulis mengucapkan terimakasih yang sebesar-besarnya kepada :

- 1. Bapak Johny Custer, S.T,M.T selaku Direktur Politeknik Negeri Bengkalis.
- 2. Bapak Kasmawi, S.Kom selaku ketua Jurusan Teknik Informatika
- 3. Bapak Supria, M.Kom selaku Ketua Jurusan D-III Teknik Informatika
- 4. Bapak Muhammad Nasir, M.Kom selaku Koordinator kerja praktek.
- 5. Bapak Tengku Musri, M.Kom selaku Dosen Wali.
- 6. Bapak Lipantri Mashur Gultom, M.Kom selaku Dosen Pembimbing Kerja Praktek.
- 7. Bapak Muhammad Ridho Nosa, S.T, M.Kom selaku CEO Soodu.id.
- 8. Bapak Wahyu Jati Wibowo,S.IP, M.IP selaku Pembimbing Kerja Praktek.
- 9. Orang Tua yang selalu memberikan doa dan dukungan tanpa henti, yang telah menjadi pendorong utama dalam kesuksesan penulis sehingga dapat menyelesaikan Laporan Kerja Praktek tepat waktu.
- 10. Kakak yang tercinta yang selalu memberikan dorongan, semangat dan bantuan materi agar penulis dapat menyelesaikan Laporan Kerja Praktek dengan sukses.
- 11. Seluruh teman-teman yang telah membantu memberikan dorongan, motivasi dan semangat, sehingga penulis bisa menyelesaikan laporan ini dengan sebaik mungkin.

Penulis merasa sangat bersyukur selama melaksanakan Kerja Praktek di PT.SOODU.ID Pekanbaru, karena dengan adanya pelaksanaan Kerja Praktek ini penulis mendapatkan begitu banyak pengalaman berharga yang dapat dijadikan pegangan yang sangat berguna dan membantu di masa yang akan datang terutama di dalam dunia kerja dengan lingkup yang lebih luas.

Penulis menyadari bahwa masih terdapat banyak kekurangan pada laporan ini. Oleh karena itu penulis mengundang pembaca untuk memberikan saran serta kritik yang dapat membangun. Kritik dari pembaca sangat diharapkan untuk penyempurnaan laporan selanjutnya. Untuk itu kritik dan saran demi kesempurnaan penulisan Kerja Praktek (KP) ini sangat penulis harapkan.

BENGKALIS, 09 Agustus 2023

**NUR AINUN HASANAH 6103211444**

## **DAFTAR ISI**

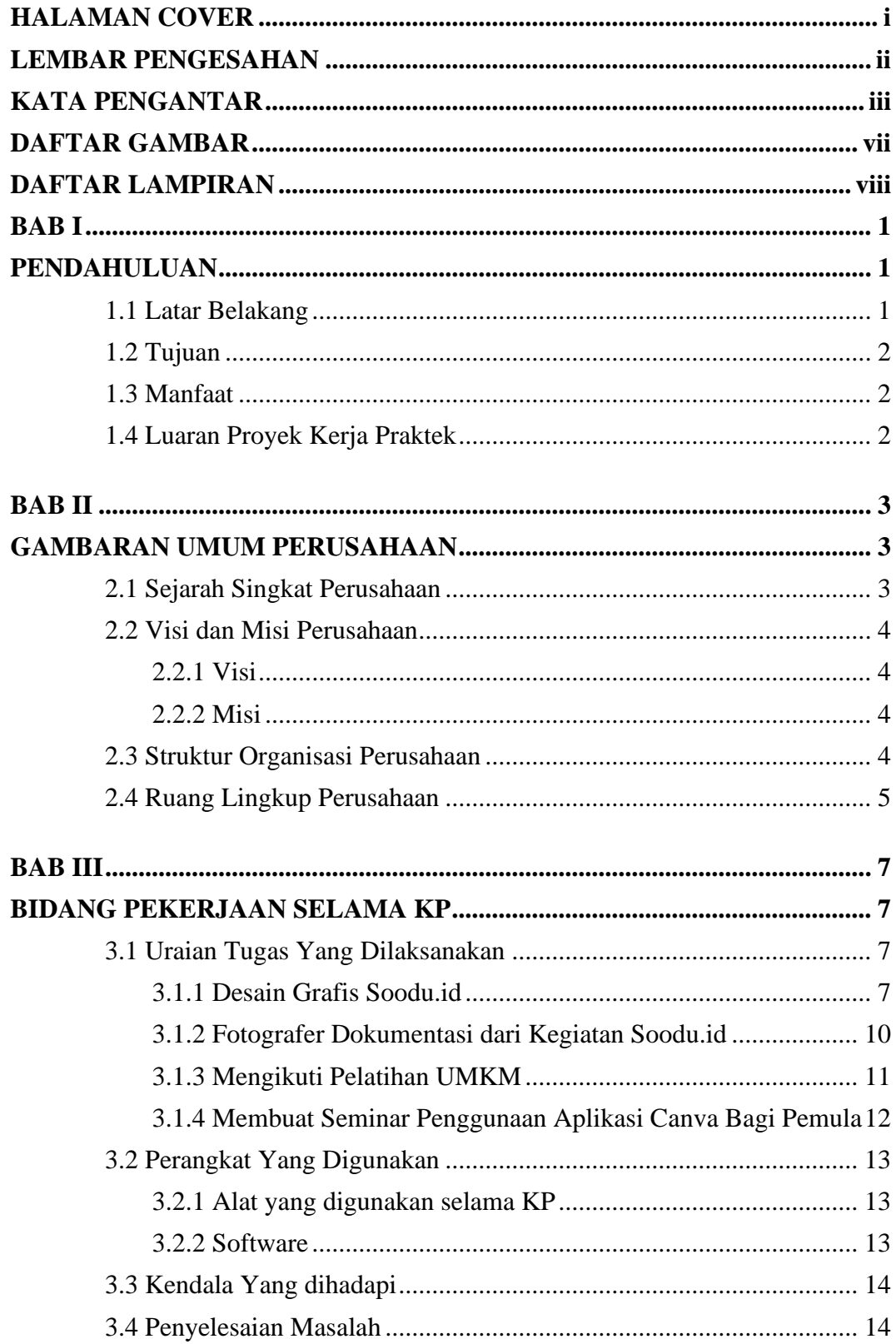

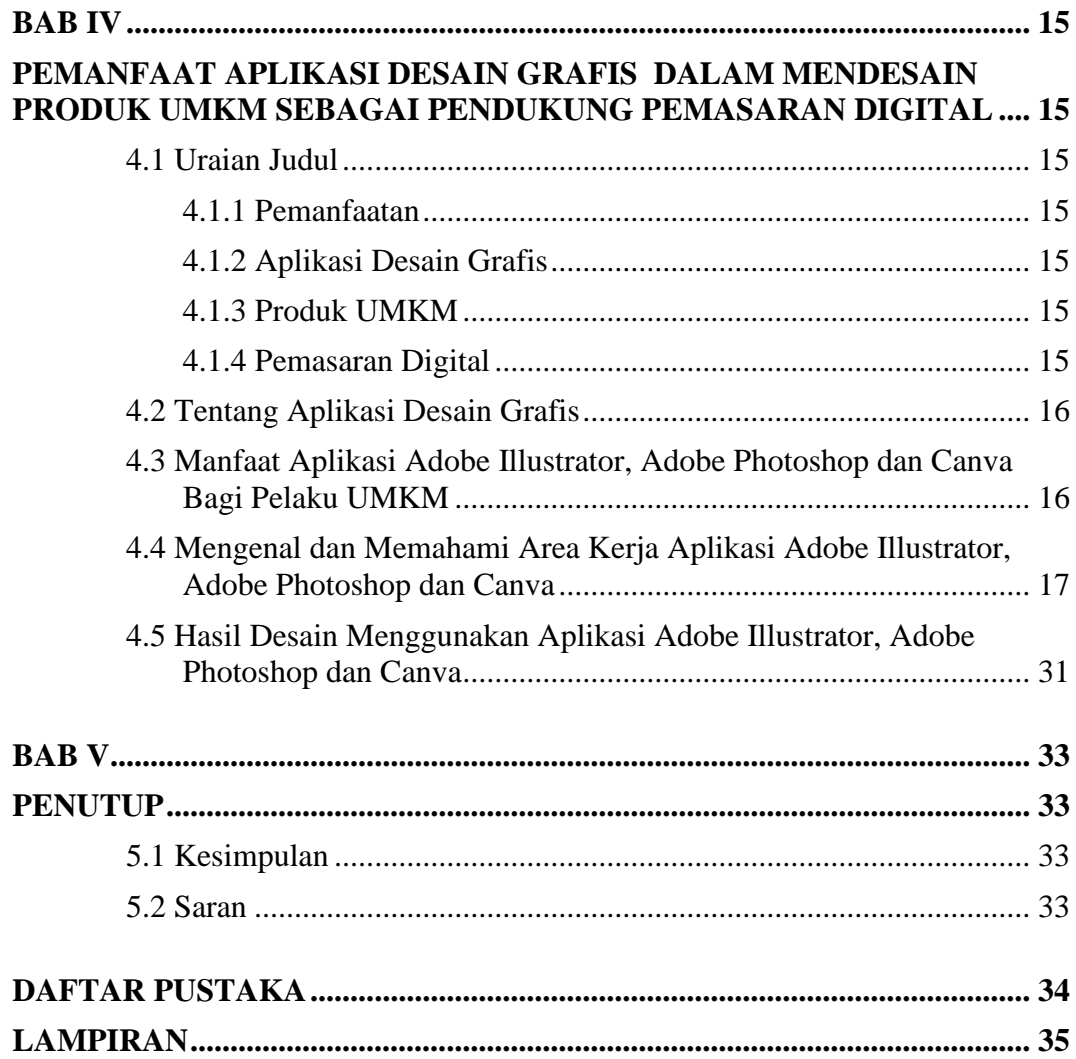

## **DAFTAR GAMBAR**

<span id="page-6-0"></span>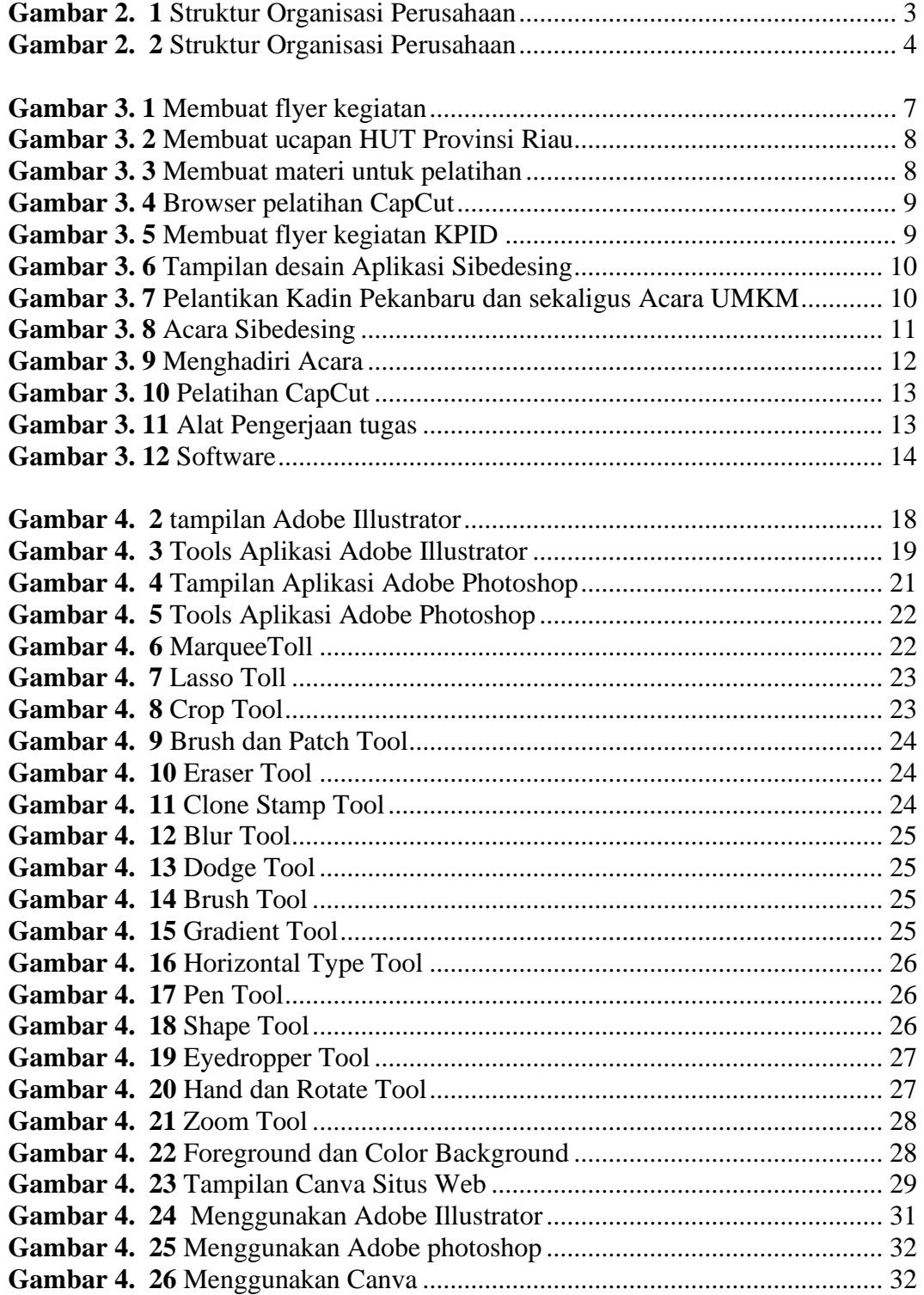

## **DAFTAR LAMPIRAN**

<span id="page-7-0"></span>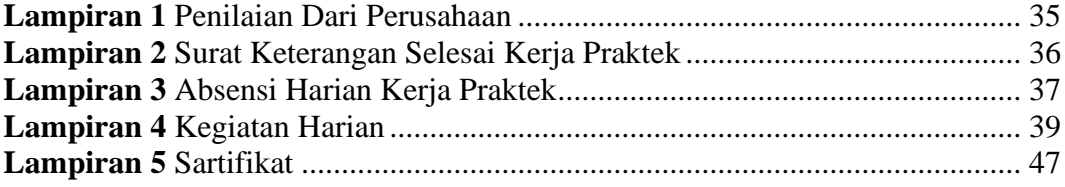